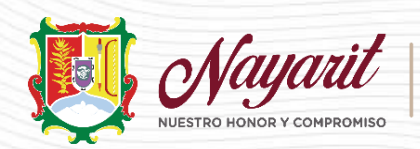

SECRETARÍA DE<br>EDUCACIÓN

## **ANEXO 3**

## REQUISITOS PARA CORRECCIÓN DE ERRORES EN EL ACUERDO Y/O EN SU PUBLICACIÓN EN EL PERIÓDICO OFICIAL DE AUTORIZACIÓN DE VALIDEZ OFICIAL DE ESTUDIOS DE EDUCACIÓN BÁSICA

A continuación, se describen la información y documentos requeridos:

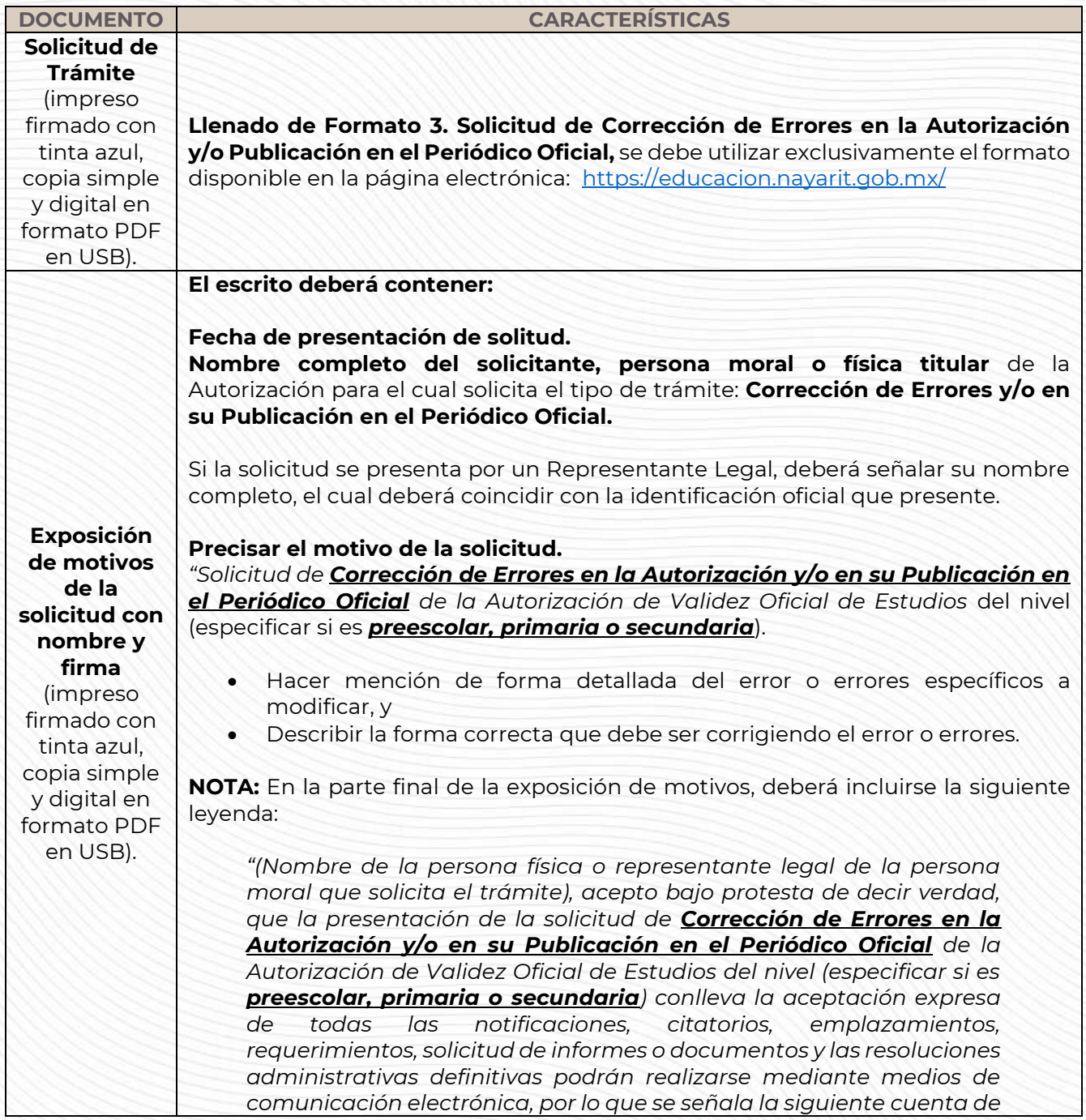

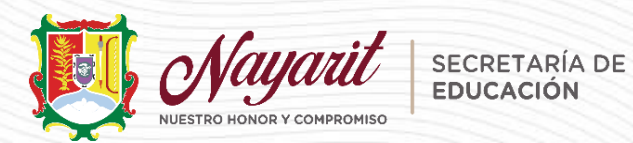

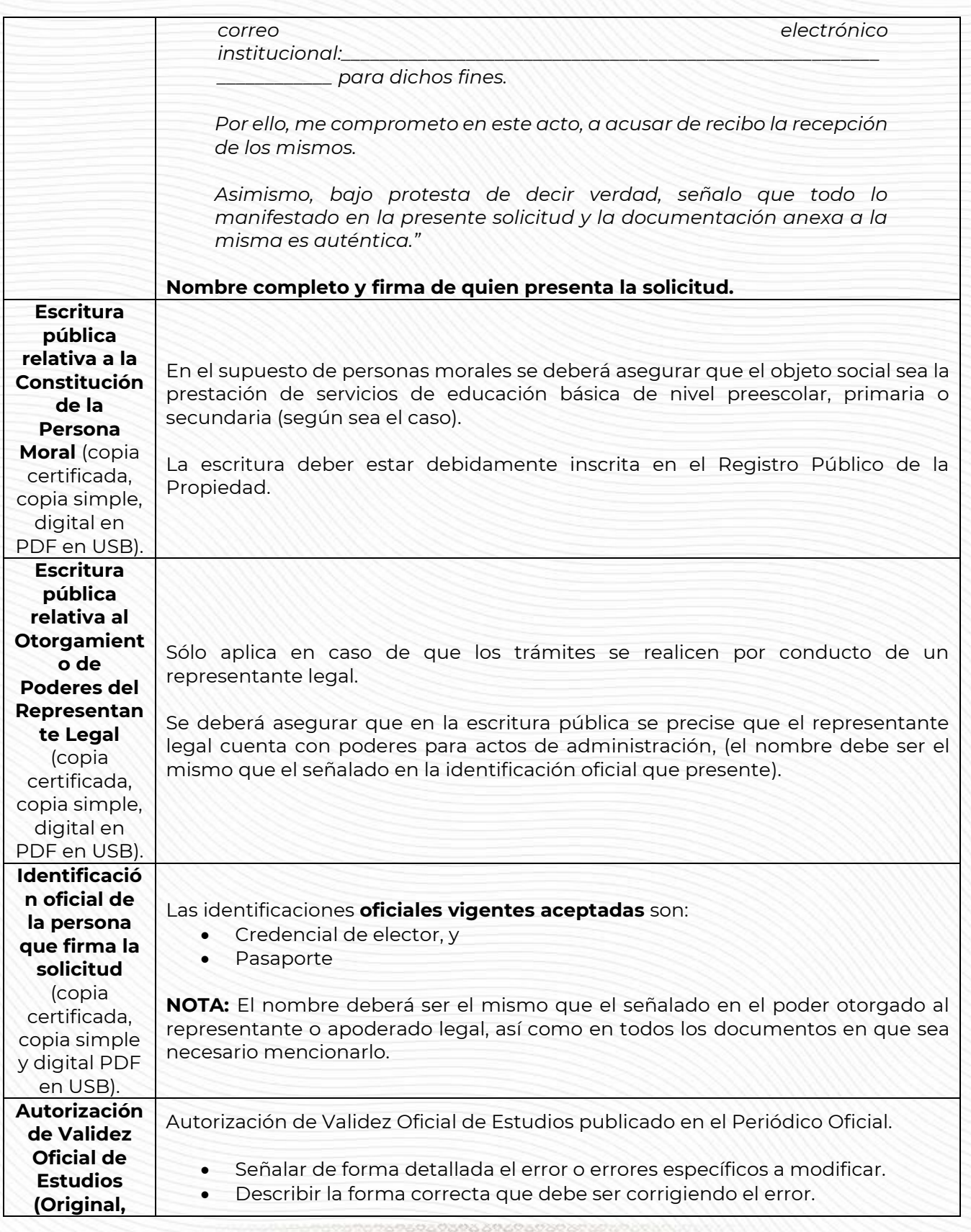

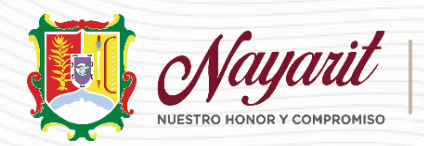

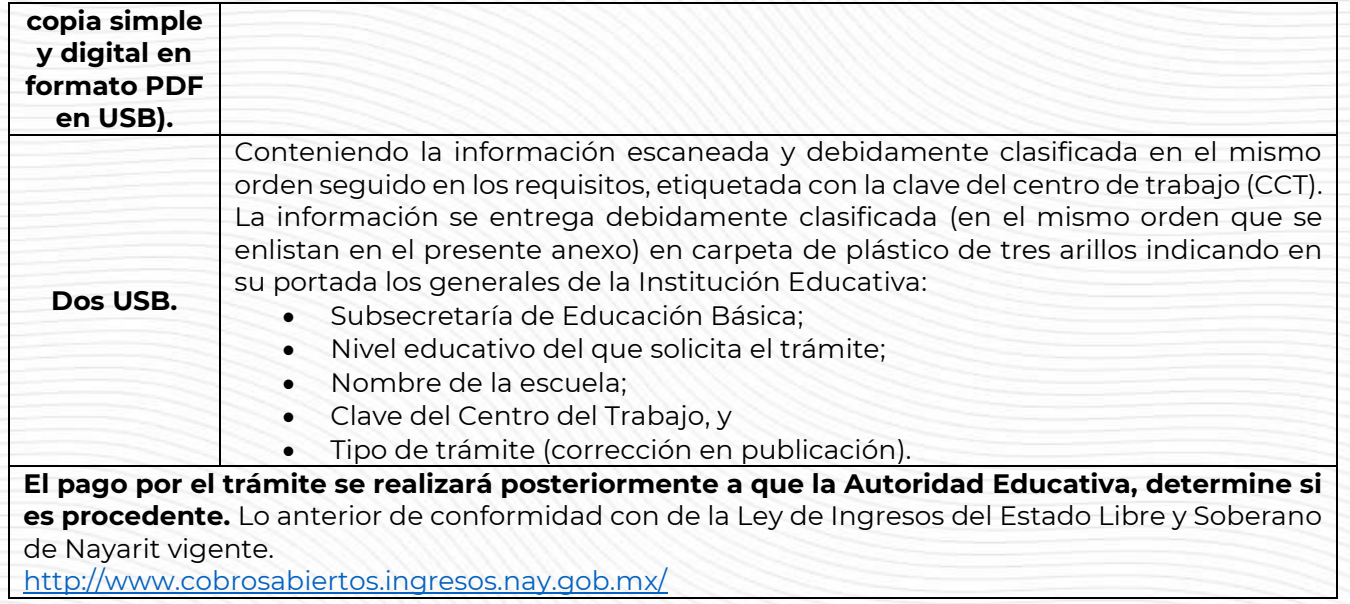

En caso de dudas, deberán ser dirigidas al correo electrónico: *[sseb.ventanillaunica.nay@gmail.com](mailto:sseb.ventanillaunica.nay@gmail.com)*

光云